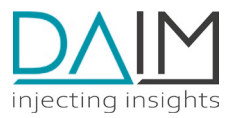

## DAIM Edge Computing Platform **API Specification**

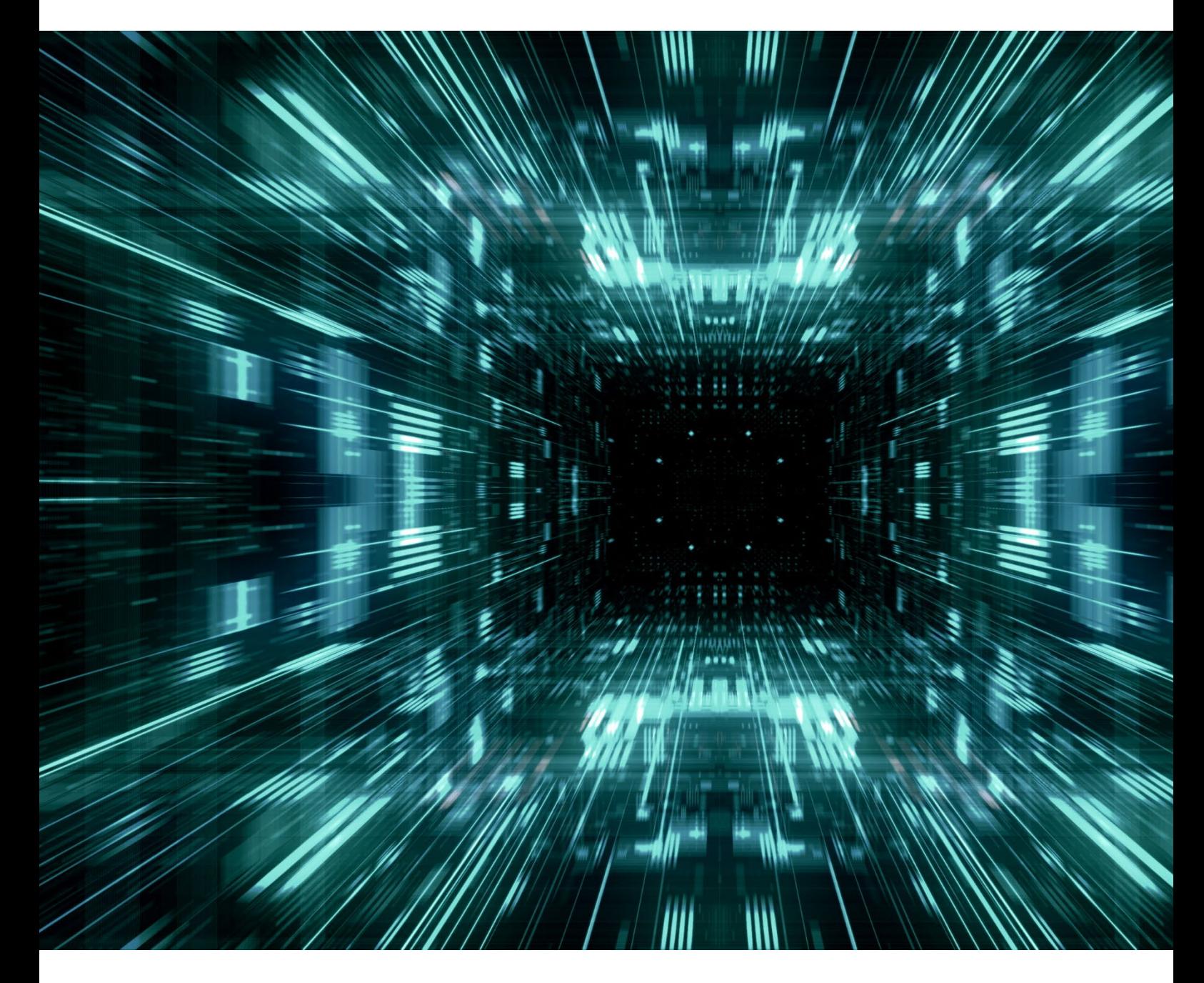

30.05.2023

No liability is assumed for any damage caused by applying examples contained in this document. Copyright by DAIM GmbH, All rights reserved

**DAIM GmbH** | Linzer Straße 2-6 | A-4320 Perg | +43 7262 52834 [| office@daim.tech](mailto:office@daim.tech) | ATU75416337 | FN 531357h

# **Edge Device Management API Specification 2.0.8 OAS3**

Edge Device Management API endpoints.

EdgeDevices are managed entities that represent a physical device. Each device is owned by a Customer. One or multiple Machines can be attached to an Edge Device. Each EdgeDevice has a dedicated SystemVersion that defines the OS packages, file system structure and management services that are running. Each EdgeDevice has a dedicated Deployment that defines, which Edge Applications Images can be running as Containers on the EdgeDevice.

Each Deployment consists of a set of dedicated Application Images that are tuples of Application and Images that are to be deployed as Edge Applications Containers. Each Application defines a unique container name and docker image that can be running on an Edge Device.

Configurations are the central element of how to configure a running edge application. It can contain either a set of environment variables or ansible variables. ConfigurationFiles are used to mount external files into a running edge application. It can contains a path, filename and the file content. Configurations and ConfigurationFiles are always associated with an distinct Application via the property applicationId. By added tags to Configurations and ConfigurationFiles it is possible to control, on which EdgeDevices they will be applied when a Deployment is triggered. If an EdgeDevice contains at least on tag that is also present in a Configuration or ConfigurationFile, it will be applied to the corresponding Application when it is part of the EdgeDevice`s Deployment. ENV variables will be set when container is started. Configured files will be created and mounted inside docker container on startup. Variables are used by edgedevice-update (script executed when deployment is triggered) and can be set in Applications and Configurations, which will have affects on deployed containers on the device. Following variables are allowed to be set:

- aliases: A list of aliases for this container in the network apps network. Always contains the app name as element. Examples:
	- "aliases": "[\"database\"]"
- *command*: Command to execute when the container starts. A command may be either a string or a list. Overrides the command defined by the container image. Examples:
	- "command": "[\"supervisord\", \"-nc\", \"/etc/supervisor/supervisord.conf\"]"
	- "command": "/run.sh"
- data target: Path in container where to bind an app-specific data volume. This automatically creates a docker volume  $\{$ { app  $\}$ } data if set. Examples:
	- "data\_target": "/data"
- *extra\_hosts*: Dictionary of host-to-IP mappings to be added in container's /etc/hosts. Always contains entries host.docker.internal and gateway.docker.internal for the docker host IP address. Examples:
	- "extra\_hosts": "{"example.net": "192.0.2.42"}"
- *memory*: The memory limit in format <number>[<unit>]. Number is a positive integer. Unit can be B (byte), K (kibibyte, 1024B), M (mebibyte), G (gibibyte), T (tebibyte), or P (pebibyte). Omitting the unit defaults to bytes. Examples:
	- "memory": "256M"
- *network mode*: Connect the container to a network. Only set to "host" if absolutely required. Choices: bridge (= default), host. Examples:
	- "network\_mode": "host"
- *ports*: List of ports to publish from the container to the host. Examples:
- "ports": "[\"8080:80\", \"120.0.0.1:9080:81\", \"9000-9005:8001-8006\", \"0.0.0.0:8443:443\"]"
- *tmpfs*: List of tmpfs directories. Examples: "tmpfs": "[\"/run\"]"
- *workdir*: Path to the working directory. Overrides the workdir defined by the container image. Examples:
	- "workdir": "/home/app"

No other edgedevice-update variables can be set via the Edge Device Management API (whitelist). Each Machine represents a physical machine at the Customer site that can be connected to an Edge Device.

Machines can be grouped in Sites, each Machine can only be assigned to one Site or no Site. Machines can be attached to either exactly one Edge Device or no Edge Device.

 $\curvearrowright$ 

#### [Terms of service](https://www.daim.tech/)

[DAIM GmbH - Website](https://www.daim.tech/) [Send email to DAIM GmbH](mailto:office@daim.tech)

[Commercial License](https://www.daim.tech/)

#### **Servers**

**http://localhost:9010/api/v1 - DAIM Device Management API**  $\checkmark$ 

## **Edge Devices**

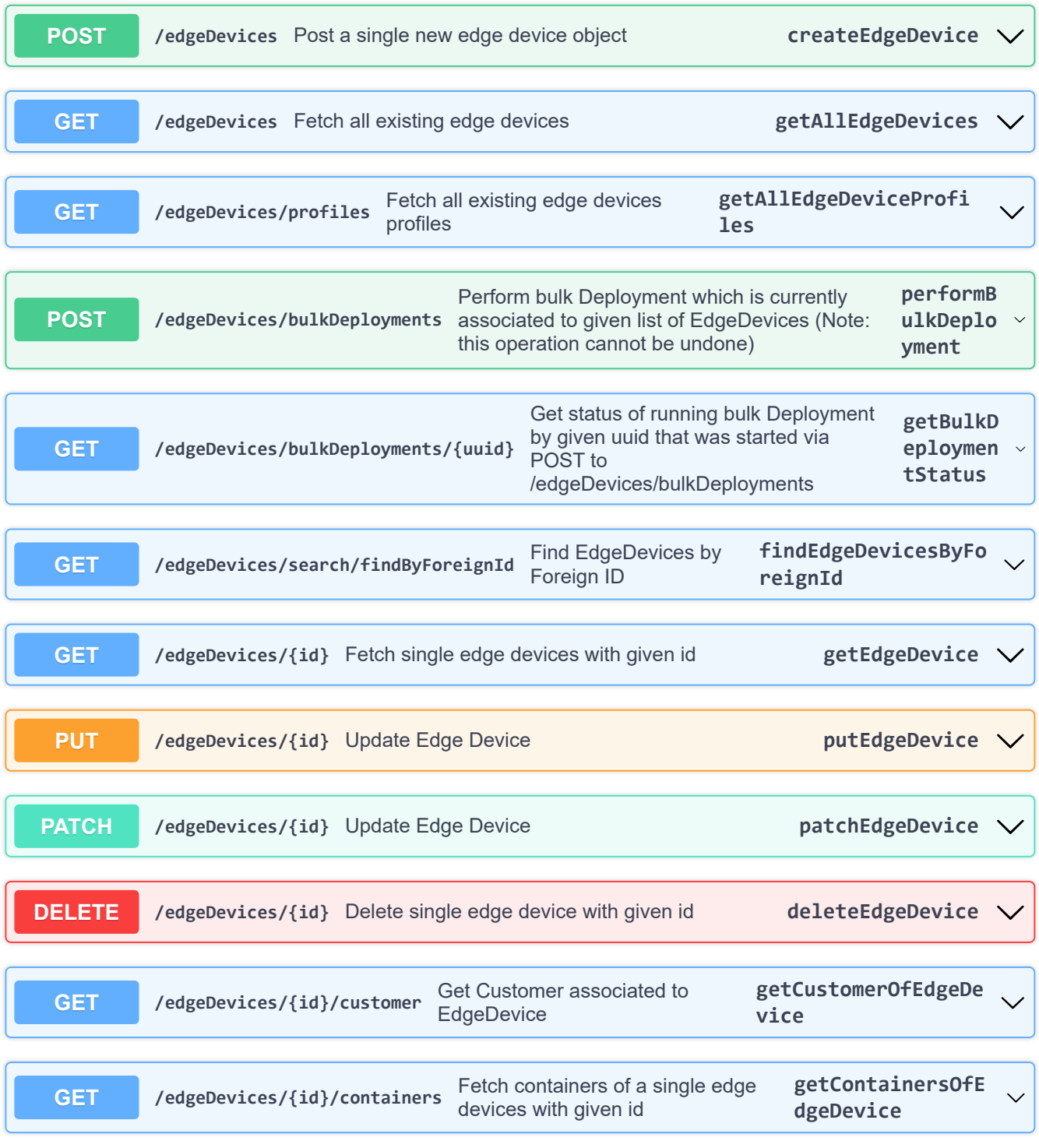

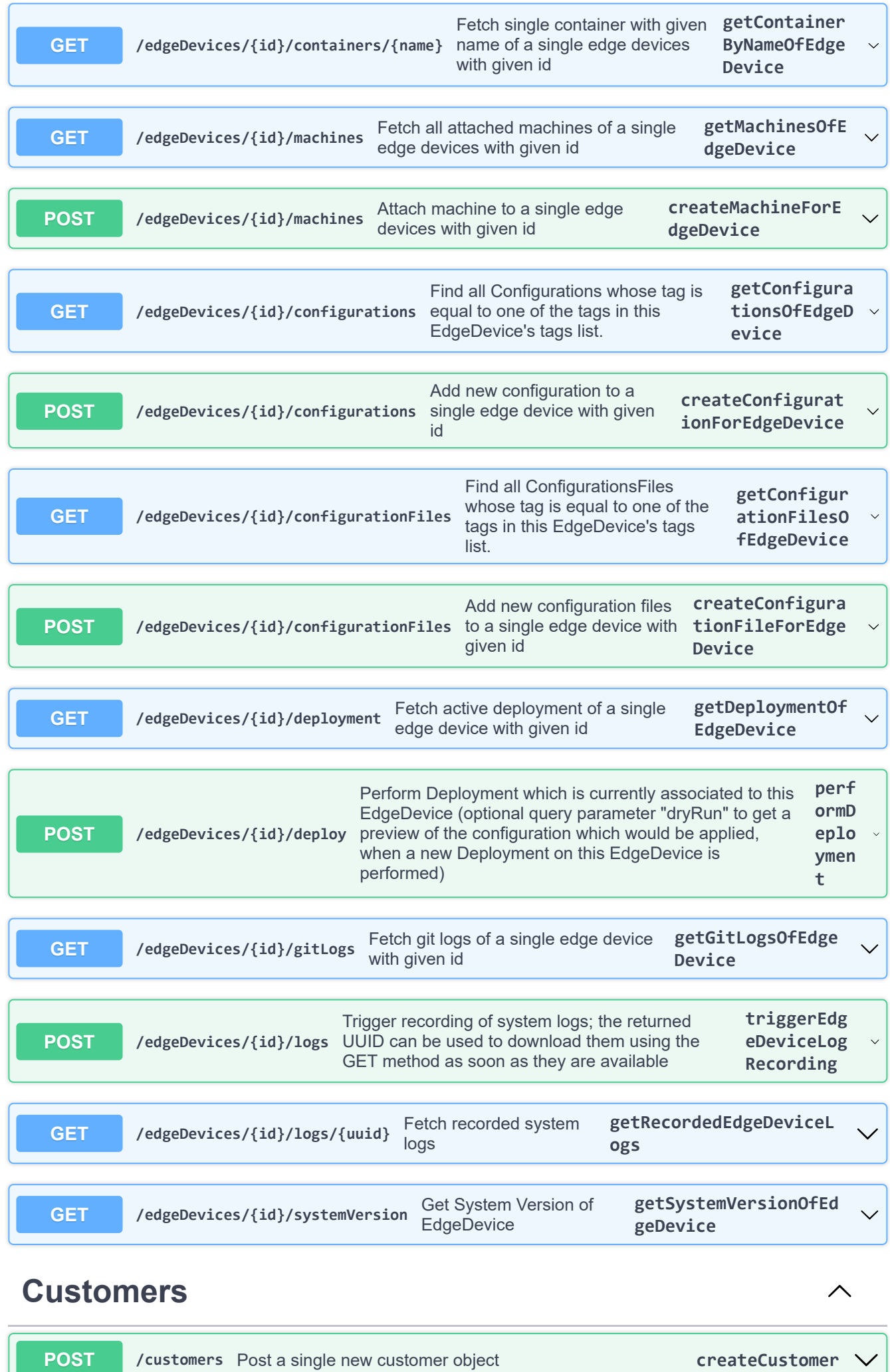

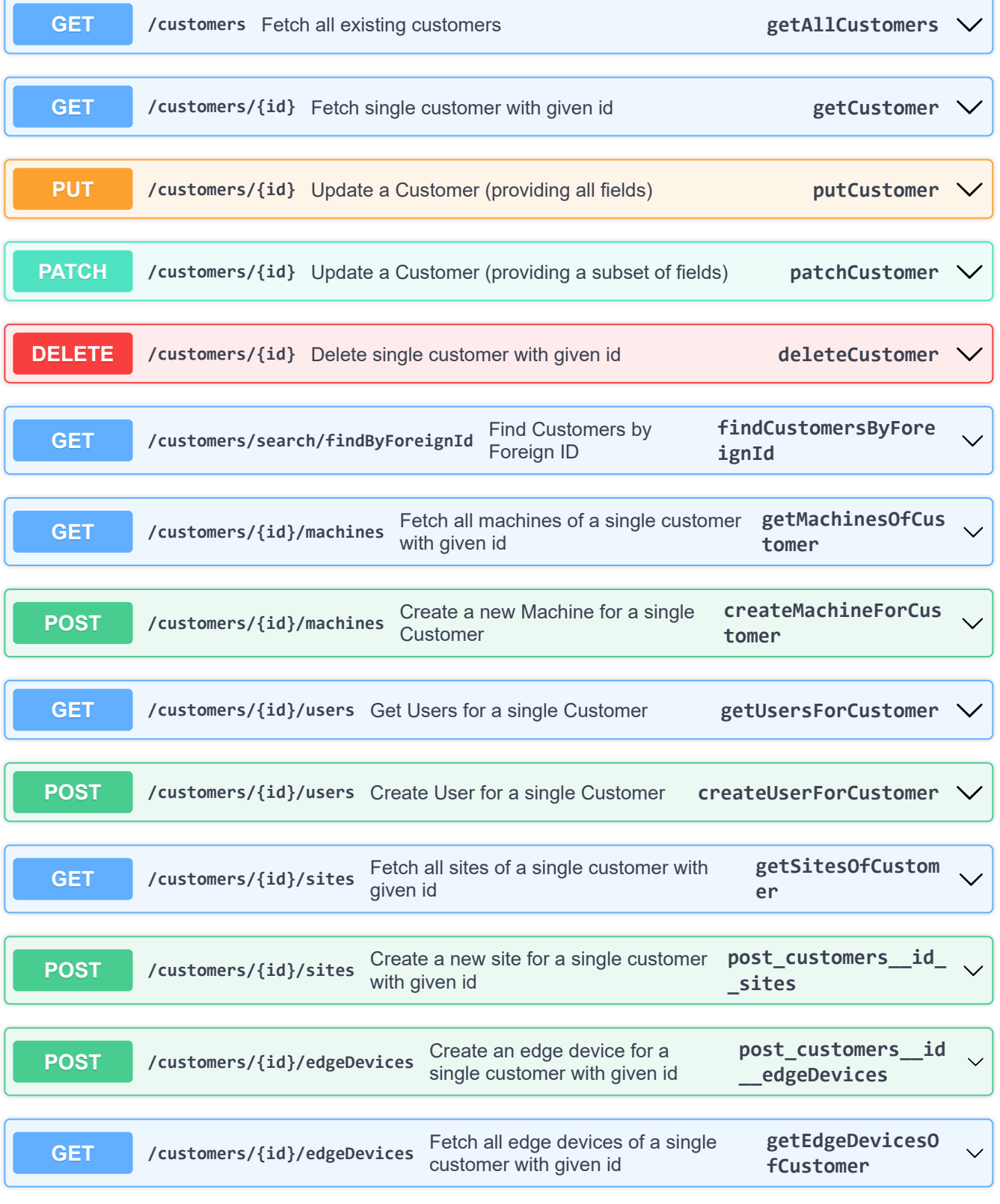

## **Machines**

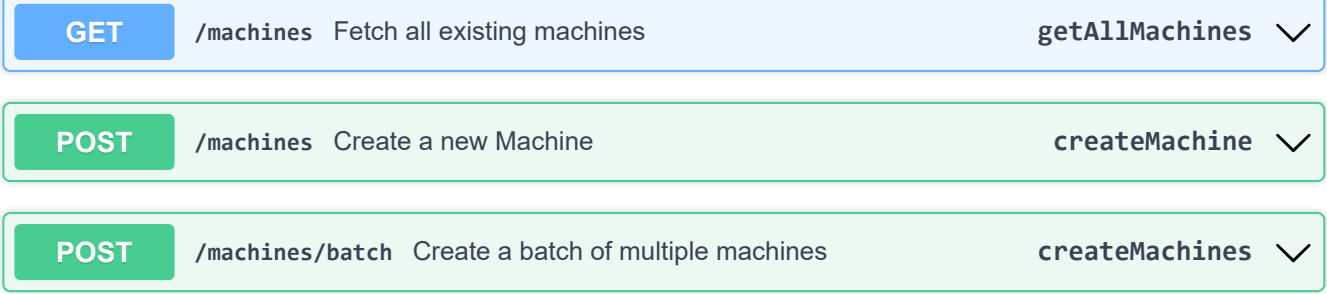

 $\overline{\wedge}$ 

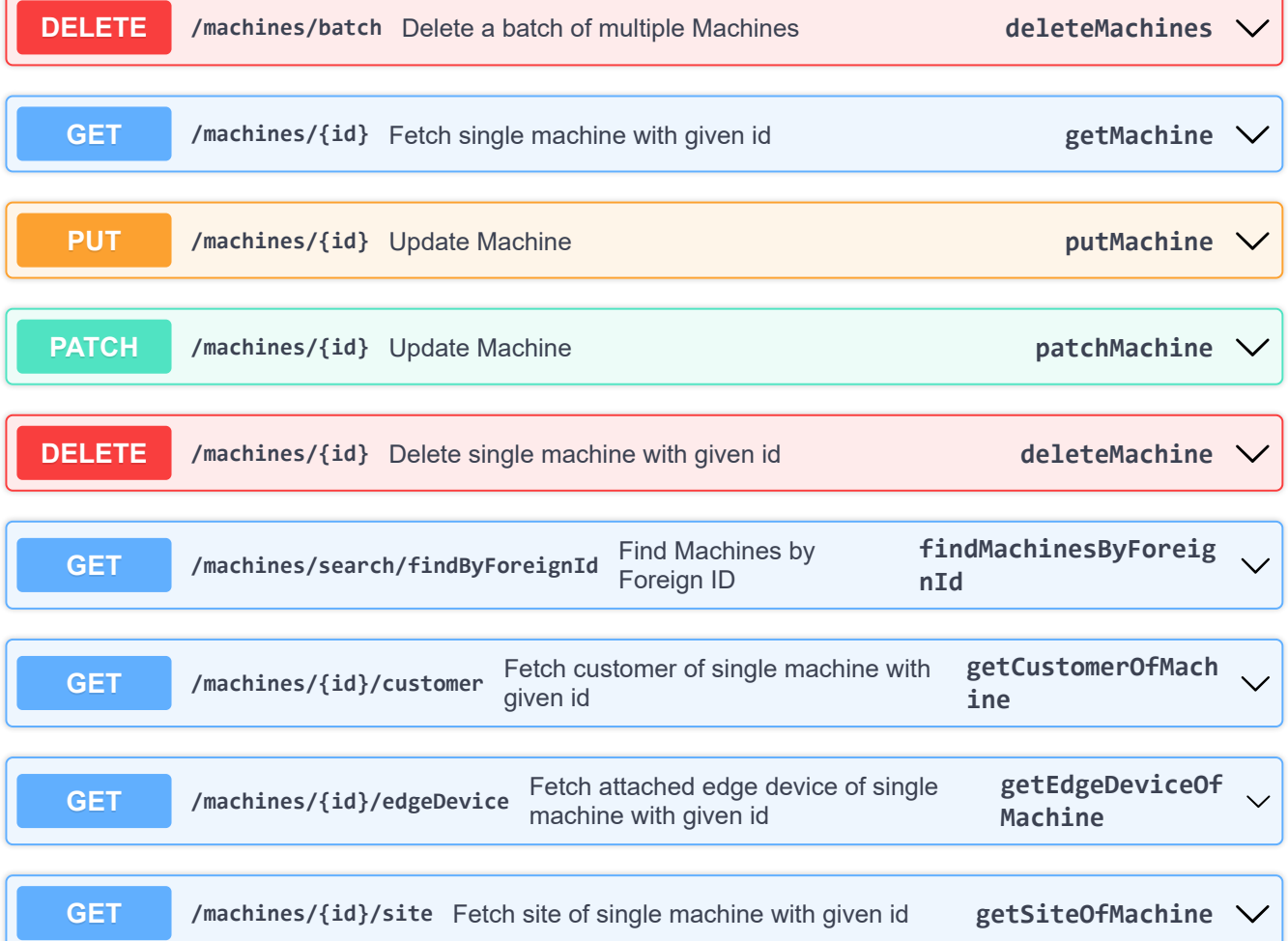

## **Configurations**

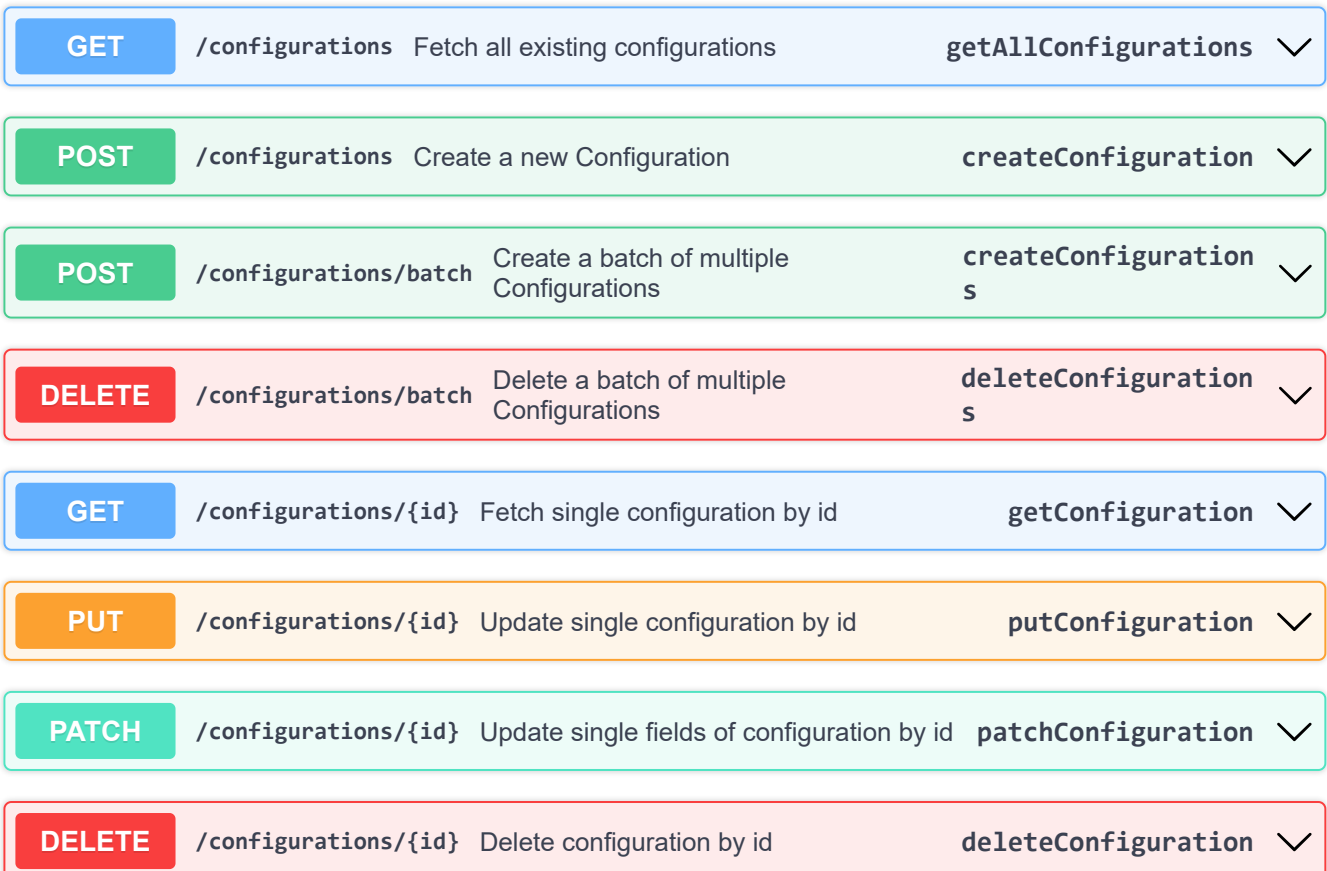

 $\boldsymbol{\wedge}$ 

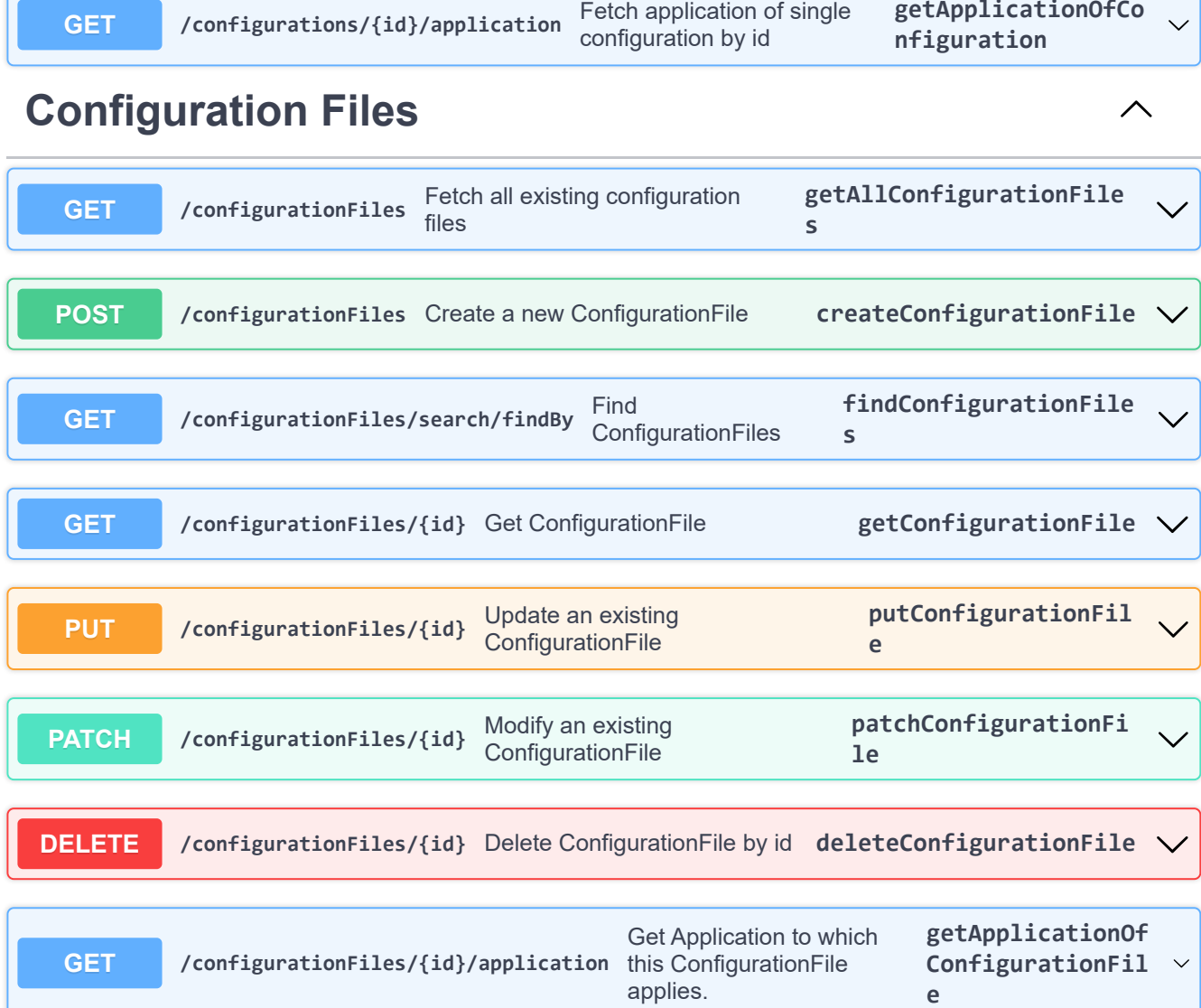

**getApplicationOfCo**

 $\land$ 

## **Applications**

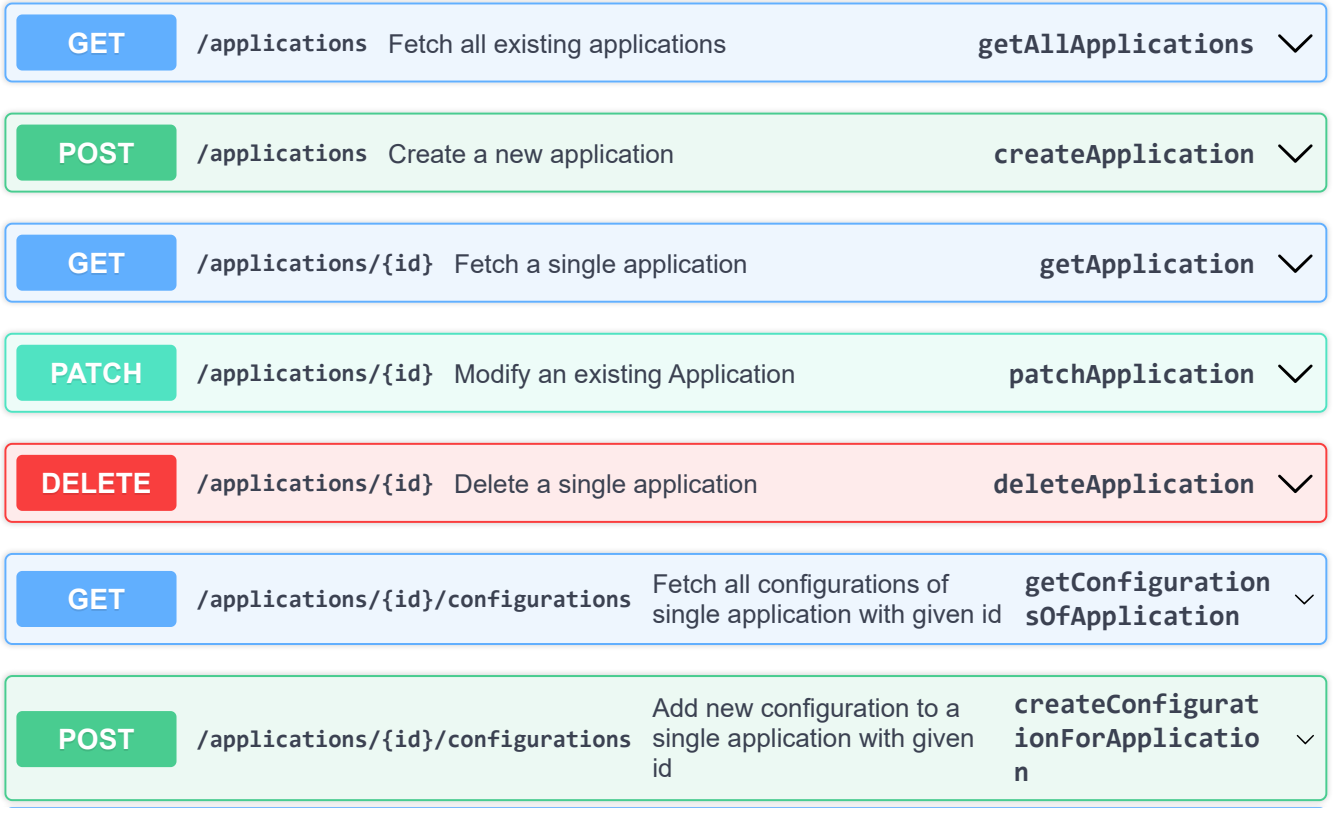

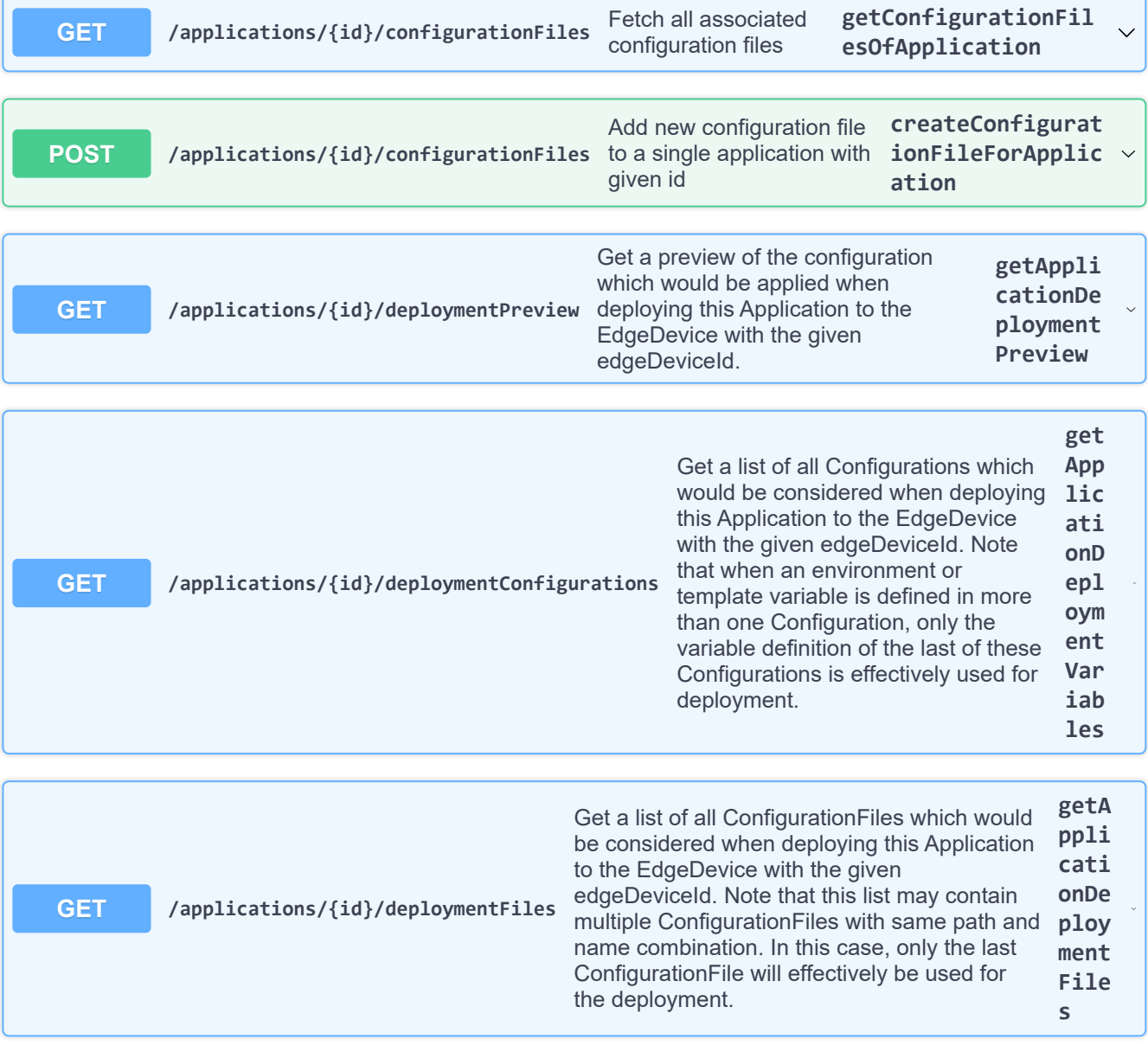

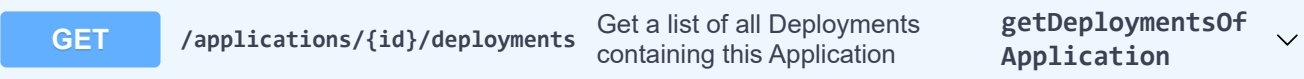

 $\overline{\wedge}$ 

## **Deployments**

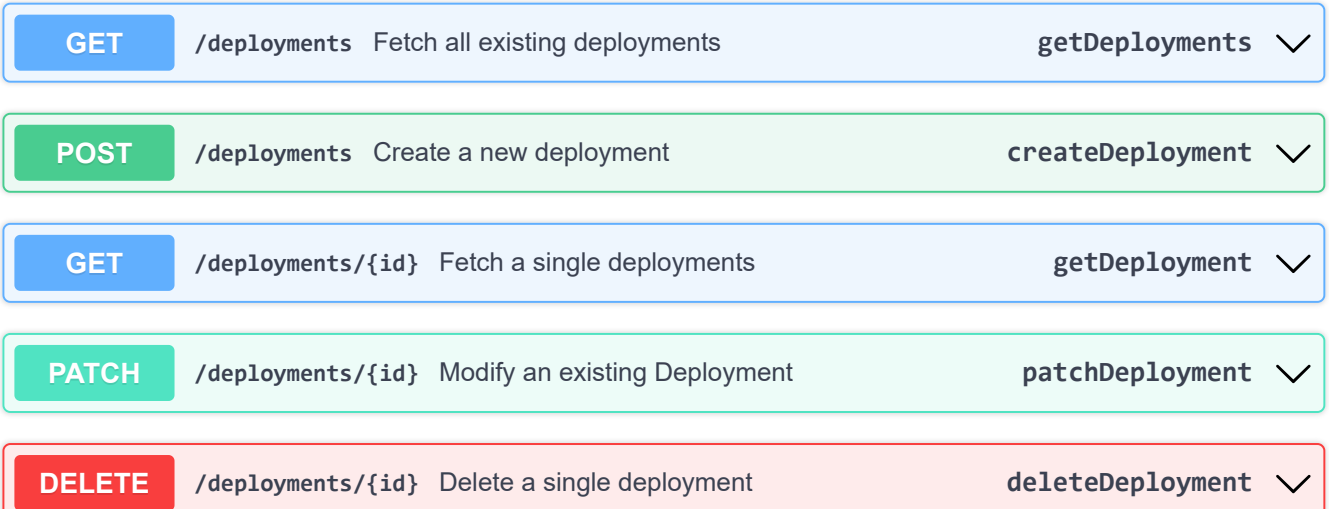

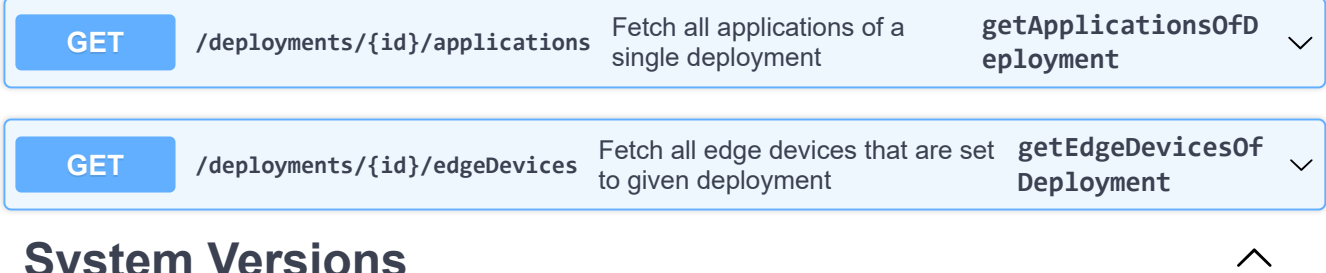

#### **System Versions**

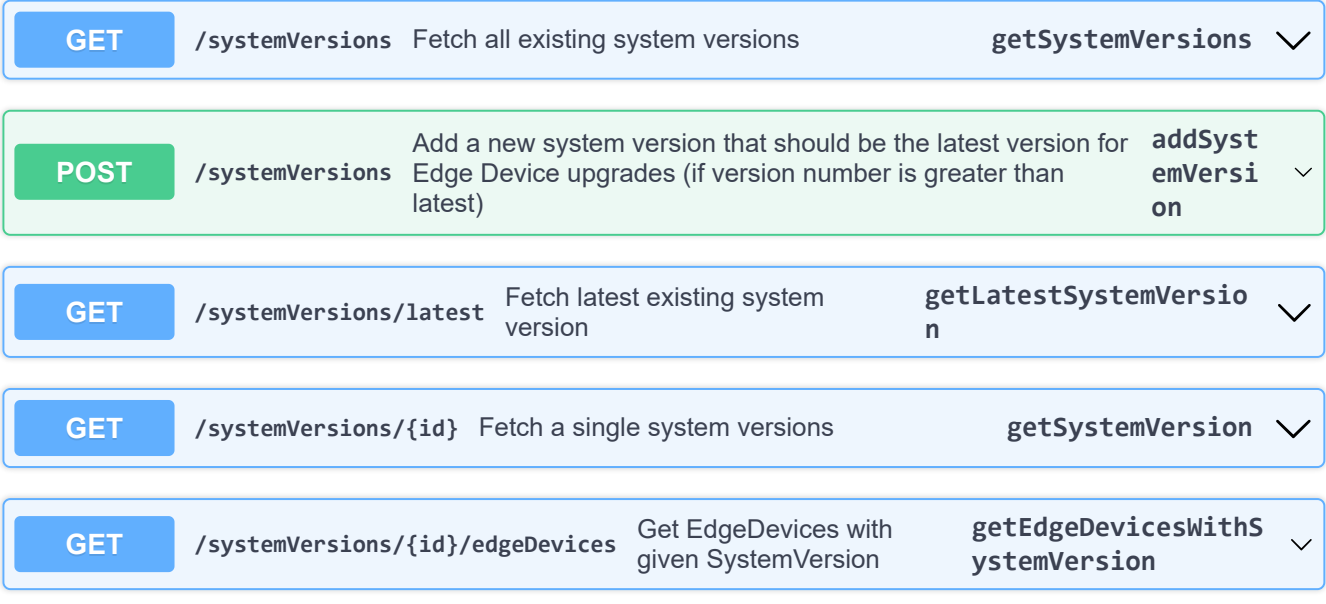

 $\overline{\wedge}$ 

### **Sites**

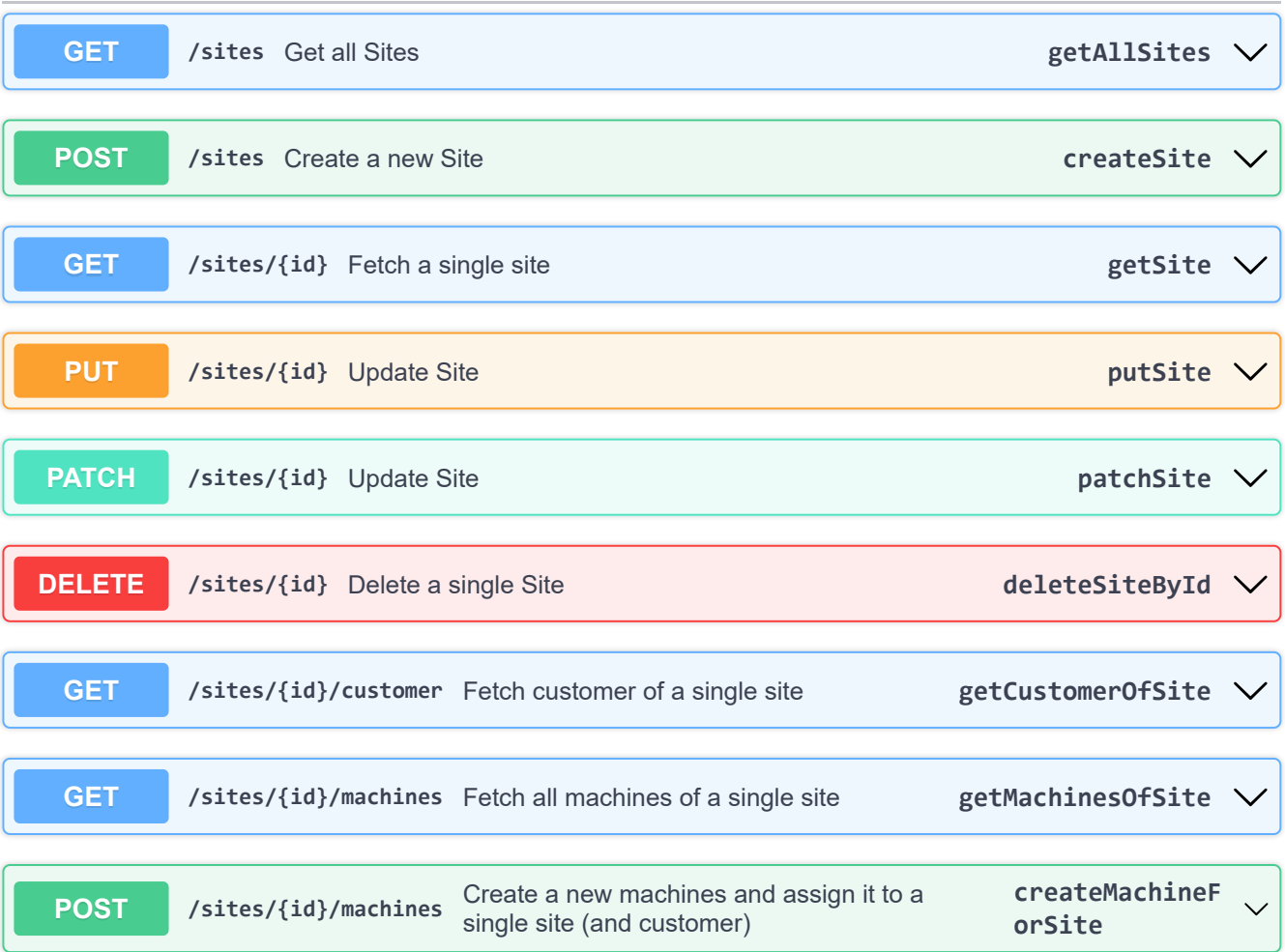

#### **Users**

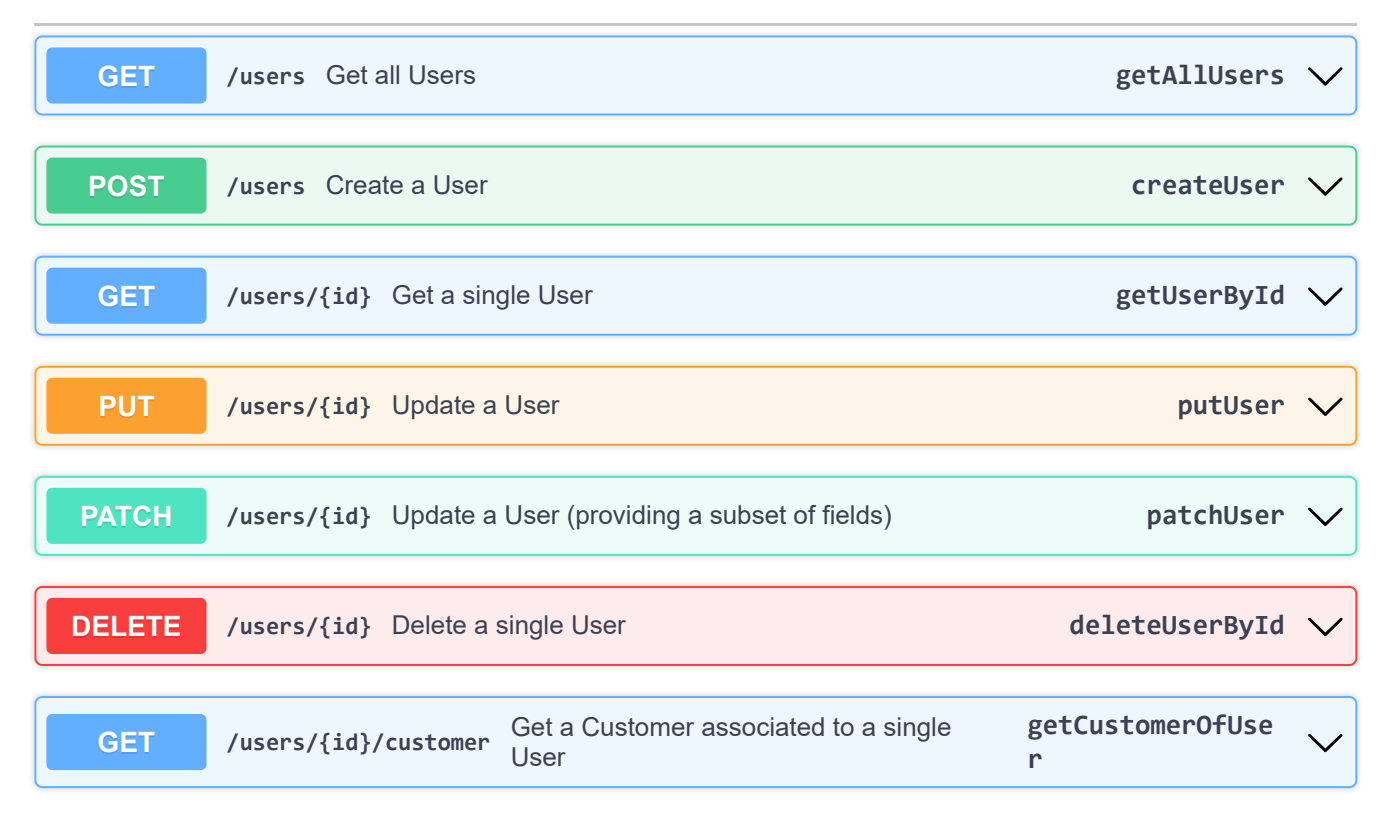

#### **Licenses**

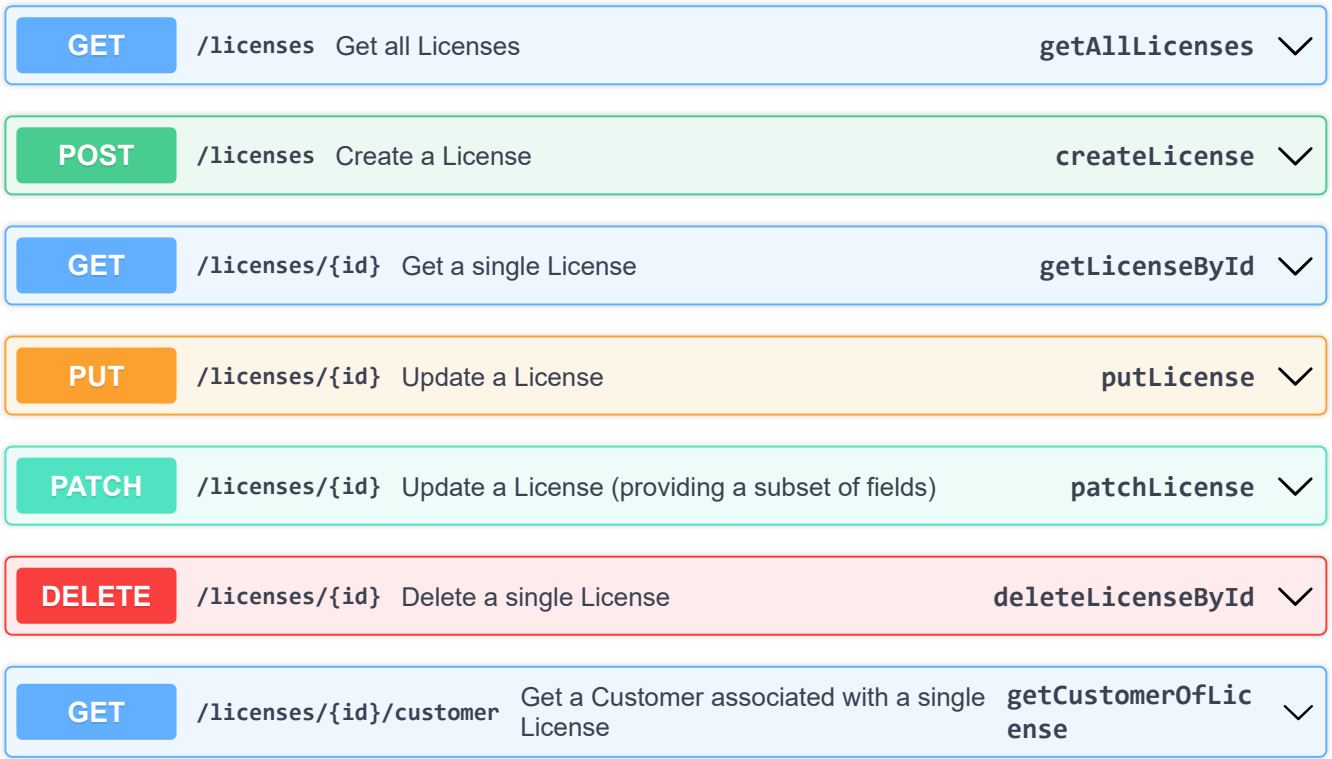

### **Containers**

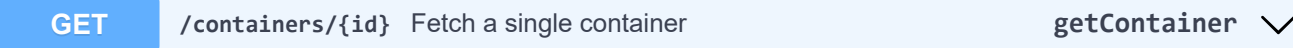

 $\overline{\wedge}$ 

 $\overline{\wedge}$ 

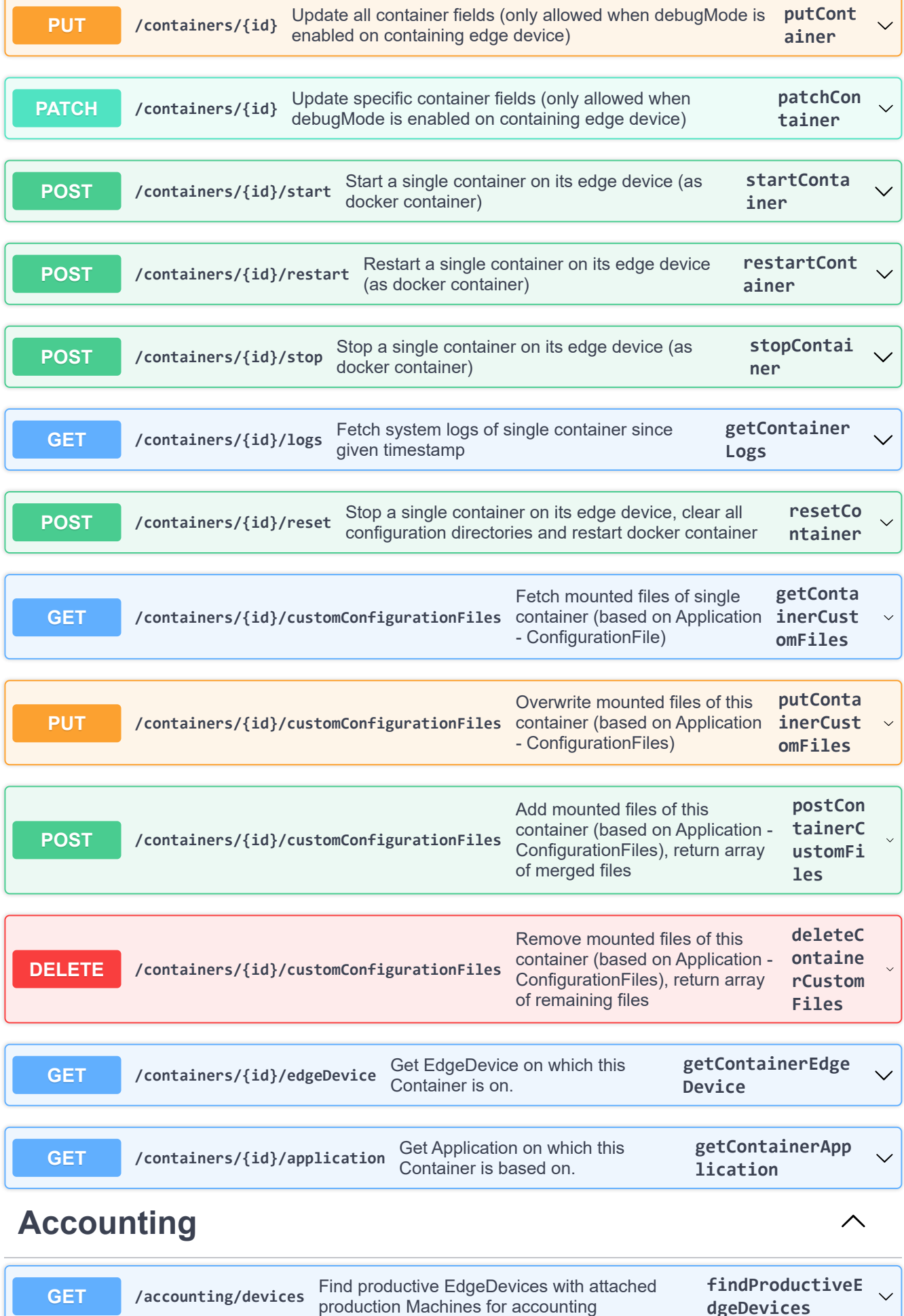

**dgeDevices**